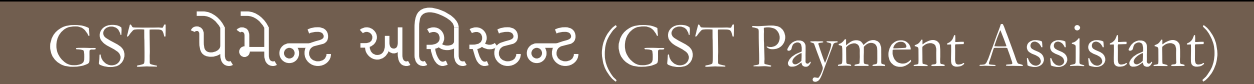

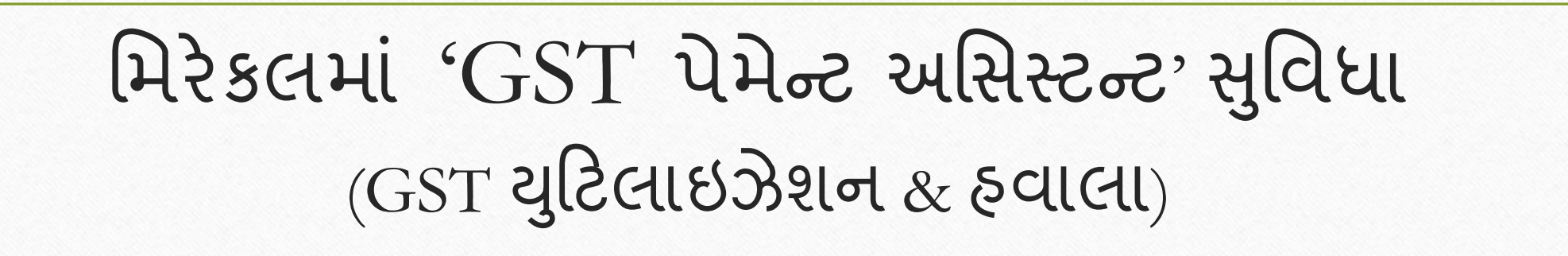

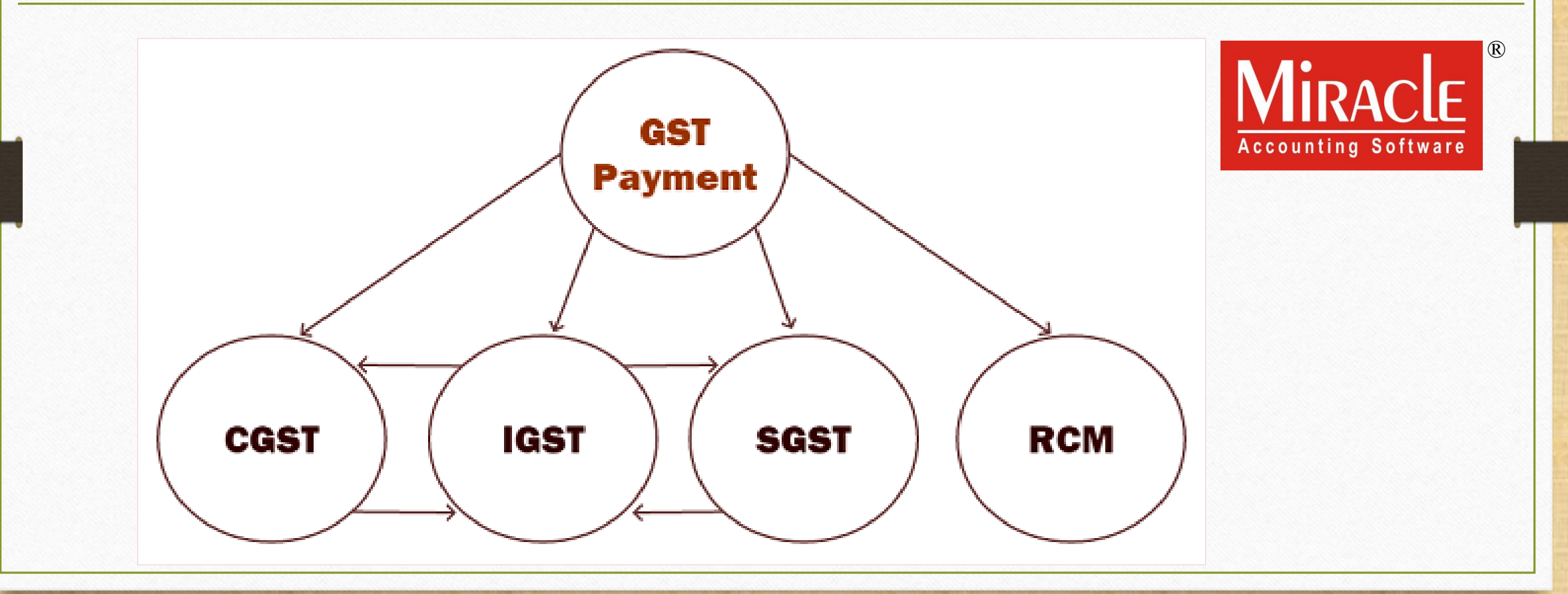

**Only for internal use of Miracle Accounting Software.** Prepared By RKIT Software Pvt Ltd-Rajkot

 $GST$  પેમેન્ટ અસિસ્ટન્ટ' સુવિધા વિષે

- મિરેકલમાં, "GST Payment Assistant" ની સુવિધા આપેલ છે જેનાથી આપણે ITCની સામે ટેક્સ લિયાબીલીટી નું યુટિલાઇઝેશન, RCM અમાઉન્ટ અને બીજું પેમેન્ટ (પેનલ્ટી, લેટ ફી) ની ગણતરી ચેક કરી શકીશું.
- ❖ આ સુવિધા થી GST ચૂકવણીની ગણતરી સરળ રહેશે.
- ❖ આપણે GST ની મેન્ચુલી ગણતરી કરવાની જરૂર નહીં રહે, આ વિકલ્પ થી "GST યુટિલાઇઝેશન મિકેનિઝમ" અનુસાર ગણતરી થઇ જશે તેમજ આપણે કેટલો GST ભરવાનો છે તે રકમ (અમાઉન્ટ) મળી જશે.
- ❖ GST રકમ ચેક કર્યા પછી, આપણે "હ્વાલા" (યુટિલાઇઝેશન) ની એન્ટ્રી તેમજ કેશ લેજરમાં અમાઉન્ટ ની એન્ટ્રી કરવાની રહેશે.
- ❖ સૌ પ્રથમ, આપણે ITC યુટિલાઇઝેશન નો ચાર્ટ જોઈશું.

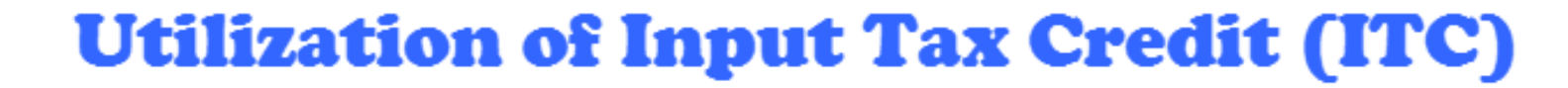

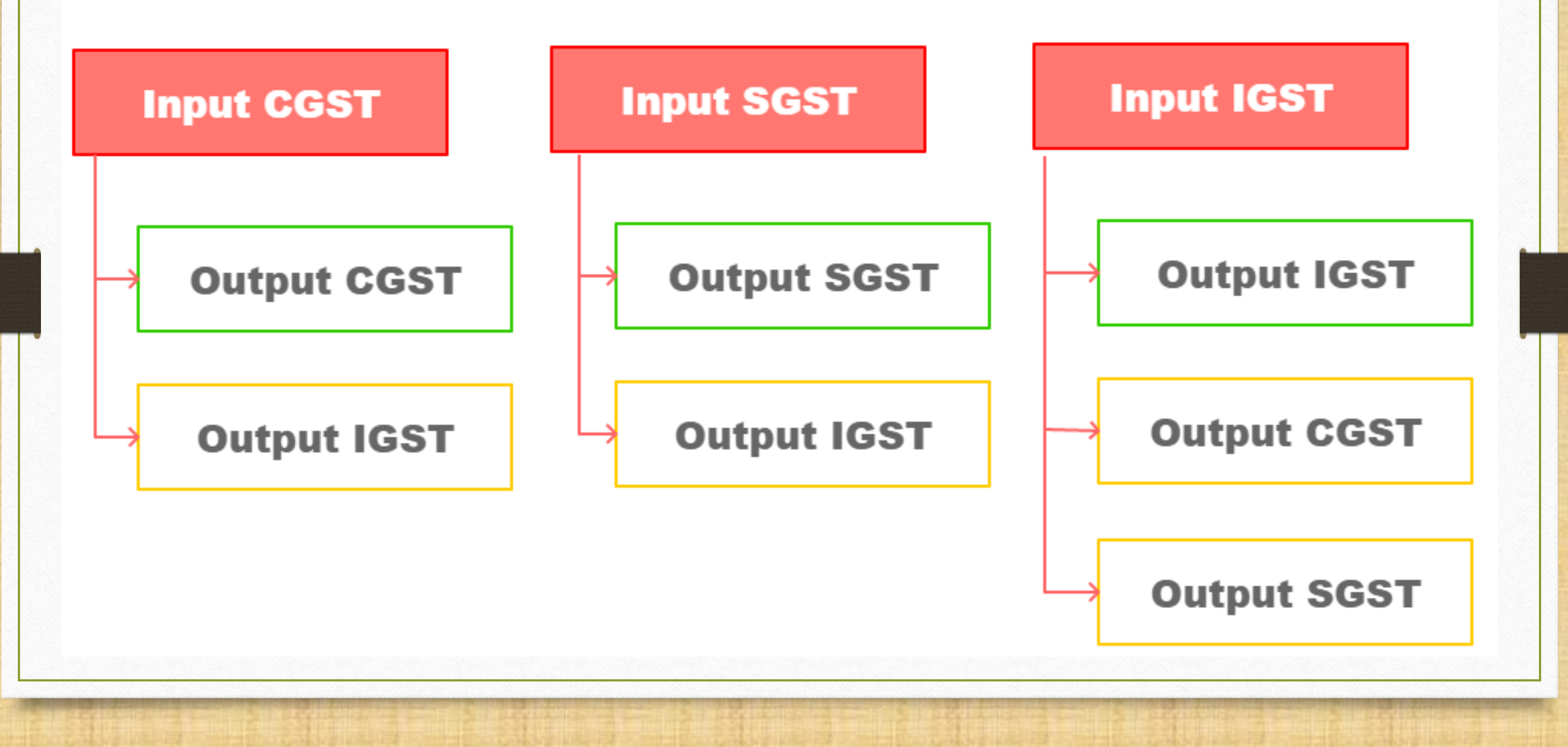

### આ ડોક્યુમેન્ટમાં આવરી લેવાયેલા ટોપિક્સ 4

- ❖ આ ડોક્યુમેન્ટમાં, આપણે નીચે આપેલા ટોપિક્સ જોઈશું:
	- ➢ GST ટરપોટા→ GST Payment Assistant (ઉદ હરણ િ થે).
	- $\triangleright$  Havala પાડવા (Utilization entry).
	- ▷ Cash Ledger માં એન્ટ્રી.
- ❖ આપણેઆ ડોક્યિુ ન્ ેટિ ાં 4-ઉદ હરણ જોઈશ:ુાં
	- Ex.1: આપણે કરેલ Purchase, Sales અને GST Expense (RCM) ની એન્ટ્રી મુજબ કુલ GST/IGST/URD.
	- Ex.2: અમુક અમાઉન્ટ કે જે કેશ લેજર (Cash Ledger) માં ઇન્સર્ટ કરેલ છે.
	- $\triangleright$  Ex.3: લેટ ફી (Late Fees) અથવા પેનલ્ટી ના કેસ માં.
	- $\triangleright$  Ex.4: ITC Opening હોય ત્યારે.

 $G$ દાહરણ - 1 5

❖ Purchase, Sales અનેGST Expense (RCM) ની એન્રી મજુ <sup>બ</sup> કુલ GST/IGST/URD:

➢ GST on Outward Supply (Sales Invoice):

 $\rightarrow$  CGST: 550 ₹ + SGST: 550 ₹ → IGST: 550 ₹

➢ GST for Inward Supply (Purchase Invoice):

 $\rightarrow$  CGST: 400 ₹ + SGST: 400 ₹ → IGST: 250 ₹

➢ RCM-URD (Reverse Charge):  $\rightarrow$  CGST: 450 ₹ + SGST: 450 ₹

## $GST$  રિપોર્ટ 6

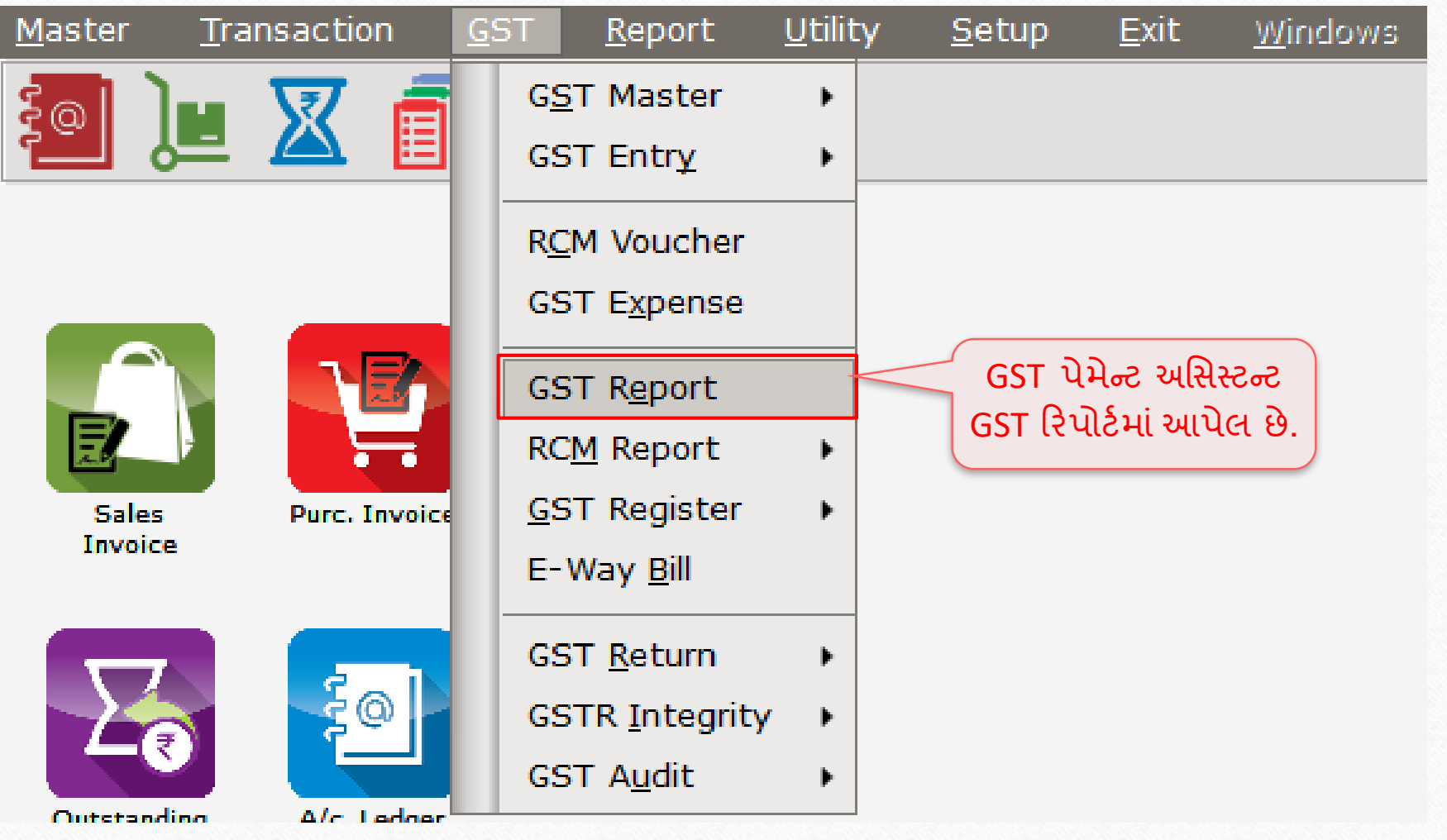

મુદત (Period) અને મહિનો સિલેક્ટ કરવા 77

### **Report For** 区 **Report Period** Monthly  $\vert \bm{\tau} \vert$ Report For May  $\blacktriangledown$  $\overline{\text{OK}}$ રિપોર્ટ Period: 'Monthly' અથવા 'Quarterly' અને મહિનો સિલેક્ટ કરો.

## $\overline{\text{GST}}$  સમરી રિપોર્ટ

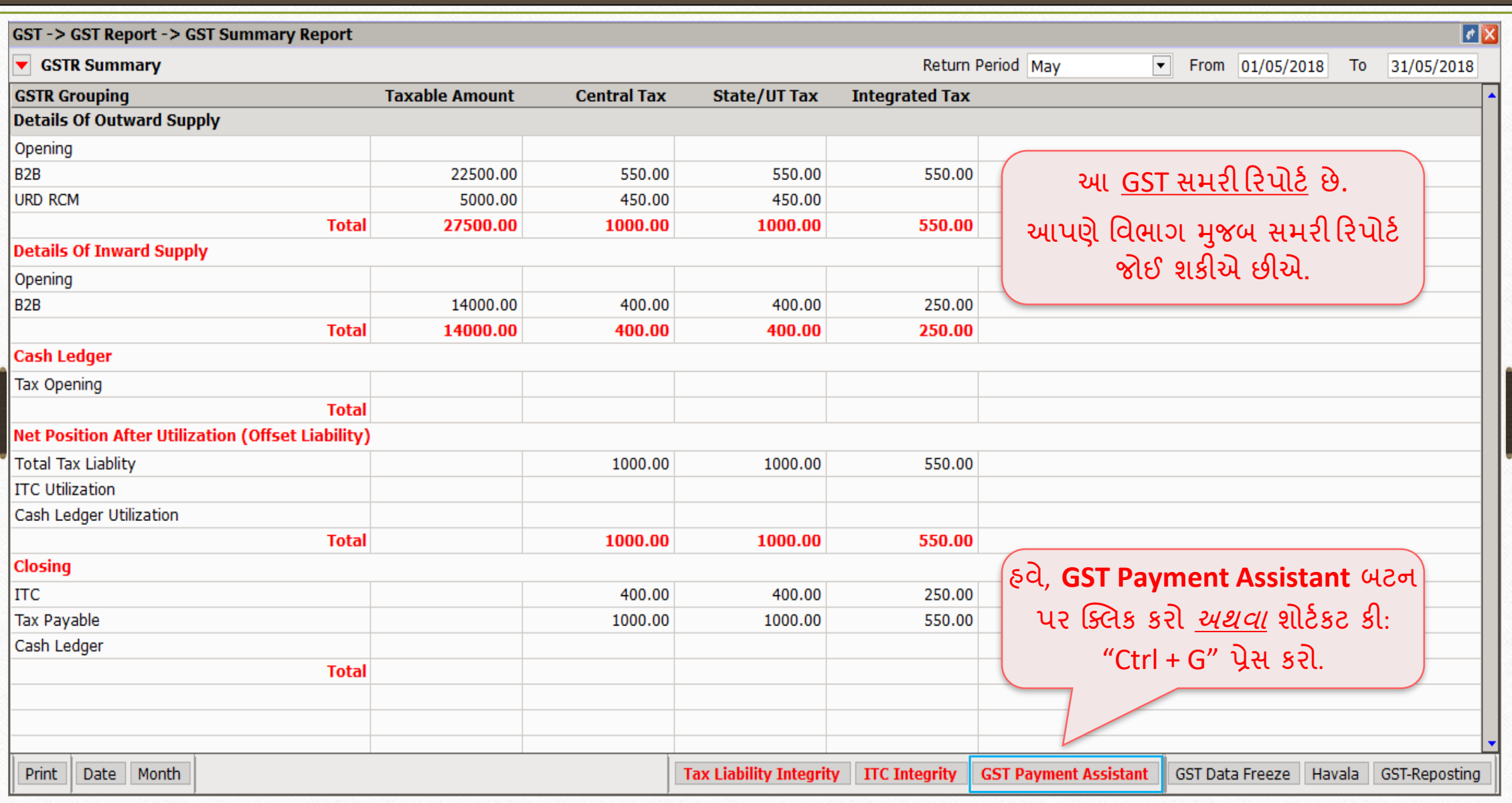

8

## $\overline{\mathrm{GST}}$  પેમેન્ટ અસિસ્ટન્ટ

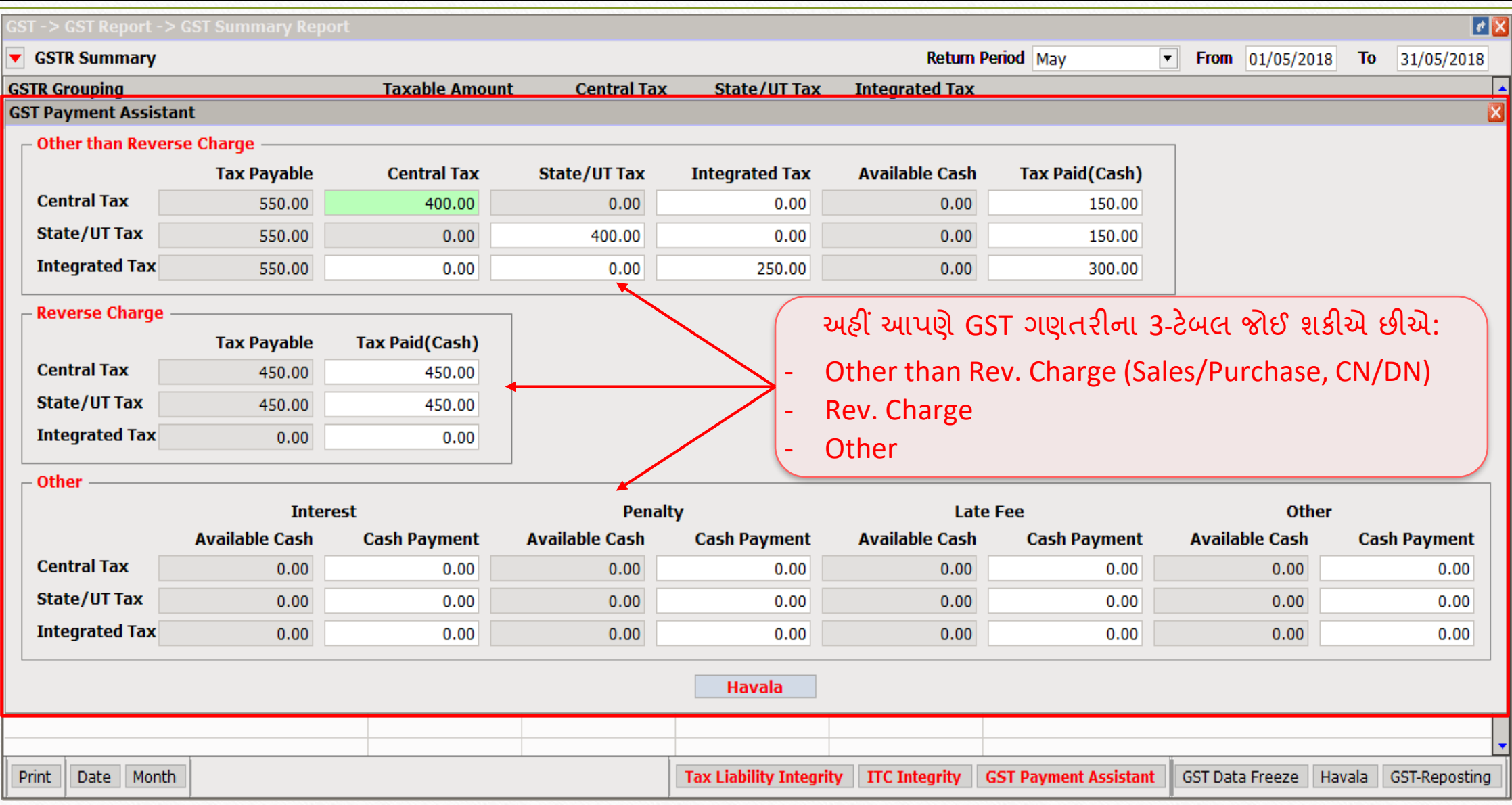

### $GST$  પેમેન્ટ અસિસ્ટન્ટ $\overline{S}$

#### **GST Payment Assistant**

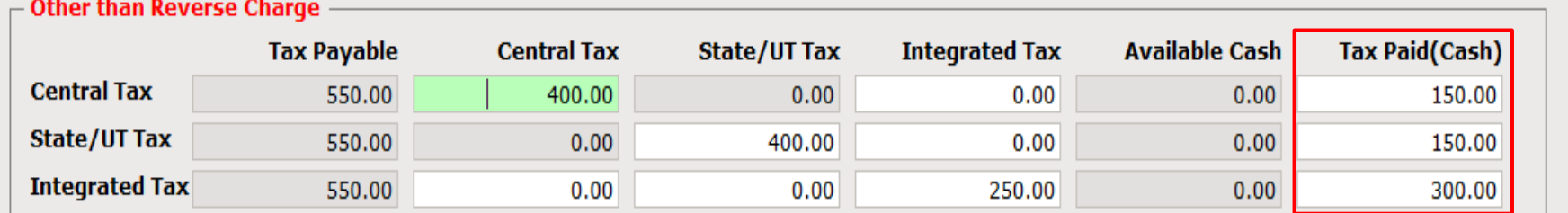

 $\overline{\phantom{a}}$  Reverse Charge

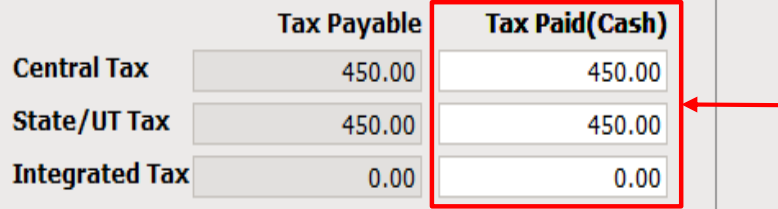

અહીં, આપણે Purchase, Sales અને GST Exp. (RCM) િ ાં કરેલ Transaction (લેિડદેિડ) મજુ બ **Tax Paid** નુાં અંતિમ અમાઉન્ટ તપાસી શકીએ છીએ.

 $\Gamma$  Other

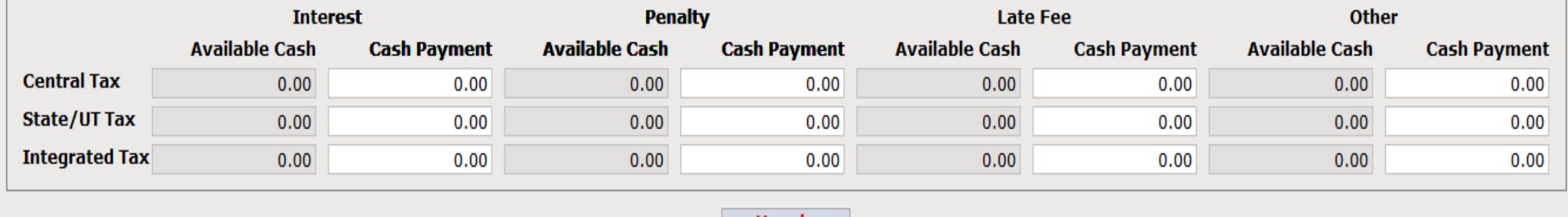

Havala

Ιx

### "Other than Rev. Charge" માટે GST ગણતરી 11

#### **GST Payment Assistant**

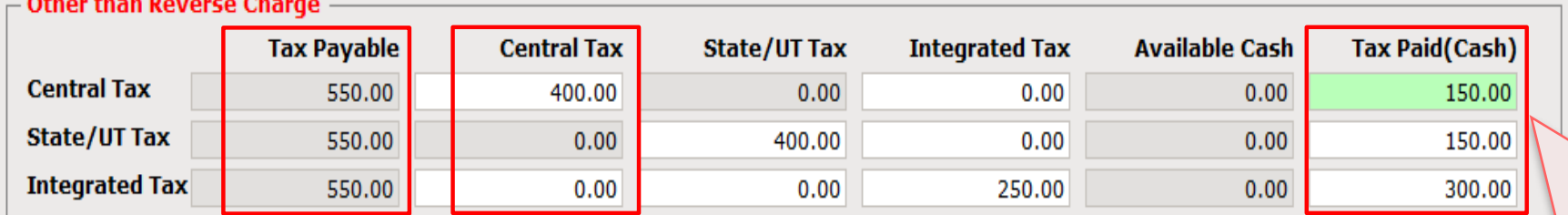

#### $\overline{\phantom{a}}$  Reverse Charge

 $\Gamma$  Other

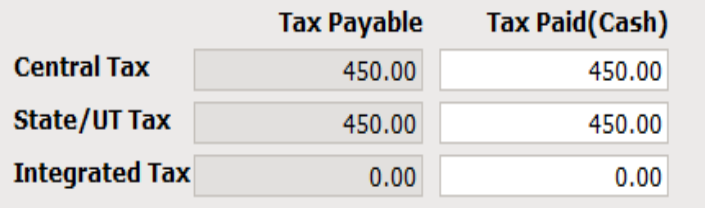

### ITC યુટિલાયઝેશન મિકેનિઝમ મુજબ (જુઓ પેજ નં.3): **Tax Payable – Central Tax = Tax Paid** દા.ત. CGST માટે: 550 – 400 = 150. આ ગણતરી SGST અને IGST માટે સમાન રહેશે.

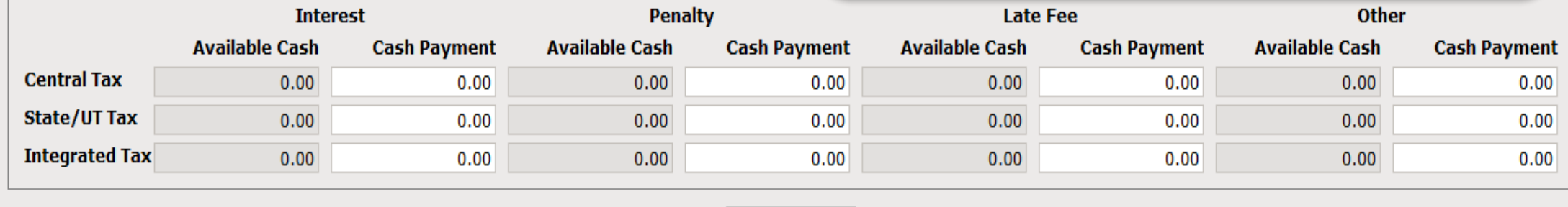

Havala

x

## "Reverse Charge" માટે GST ગણતરી

### **GST Payment Assistant**

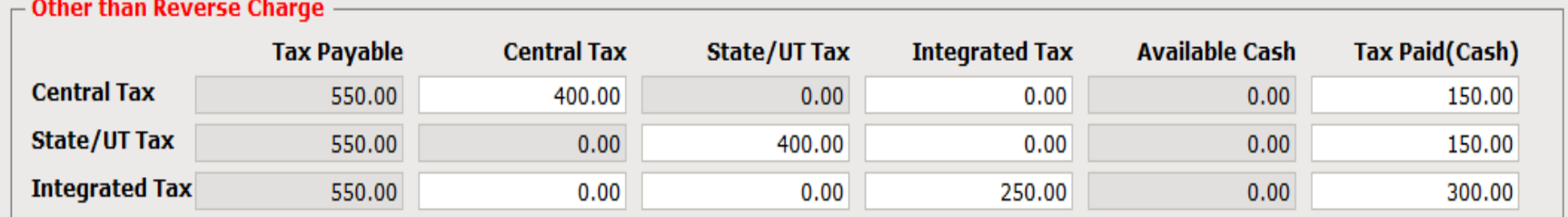

 $\overline{\phantom{a}}$  Reverse Charge -

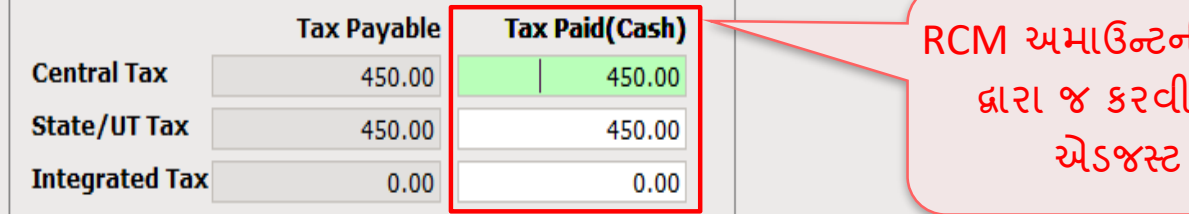

<mark>ની ચુકવણી **Cash Ledger** </mark> પડશે. ITC સામે તેને કરી શકાતું નથી.

 $\Gamma$  Other

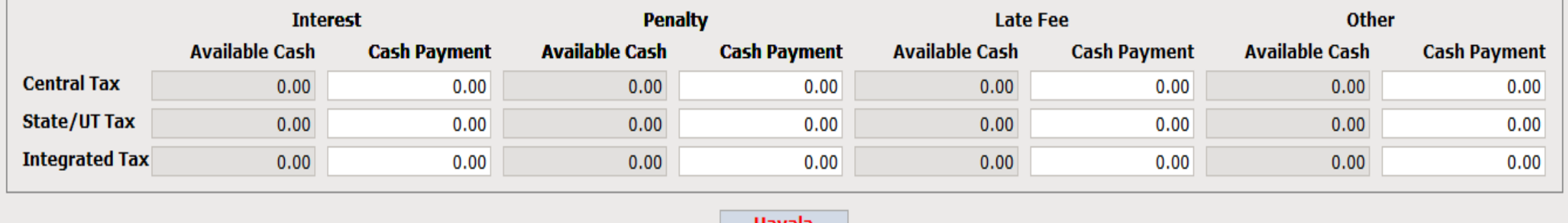

Havala

X

## હવાલા  $(Havala)$  ઇન્સર્ટ કરો મહિના મહિના મહિના 13

#### **GST Payment Assistant**

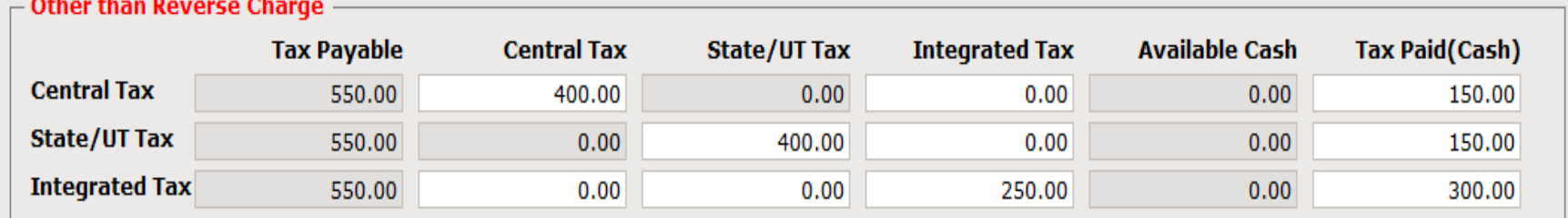

### $\overline{\phantom{a}}$  Reverse Charge -

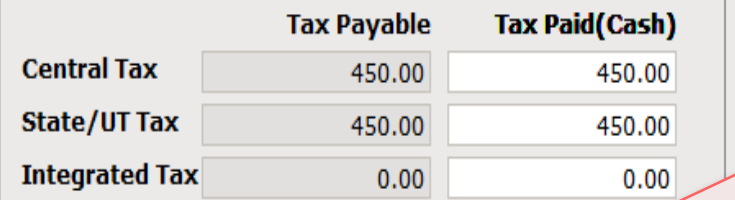

Interest, Penalty વગેરે જેવી અન્ય ચુકવણી દાખલ કરો. આ ચુકવણી માટે Cash Ledger માં અમાઉન્ટ દાખલ કરવું જરૂરી છે.

 $\Gamma$  Other

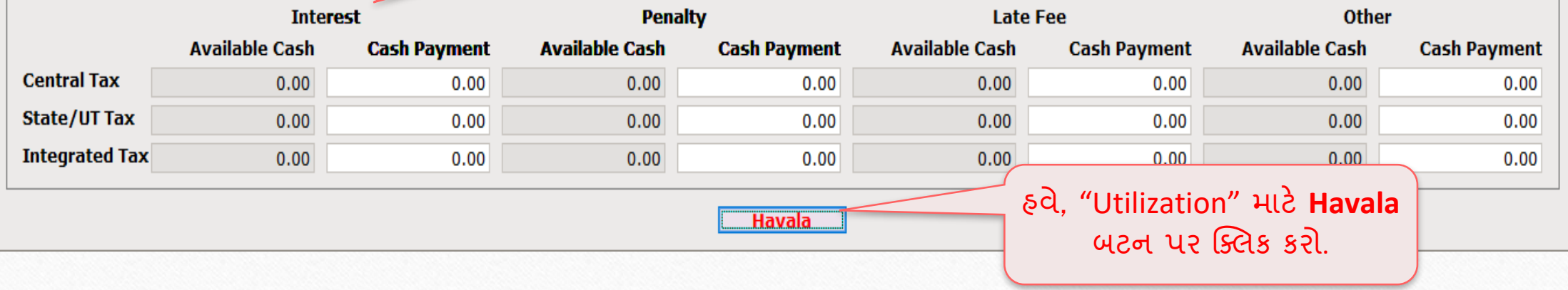

X

## હિ લ (યટુટલ ઇઝેશન એન્રી)

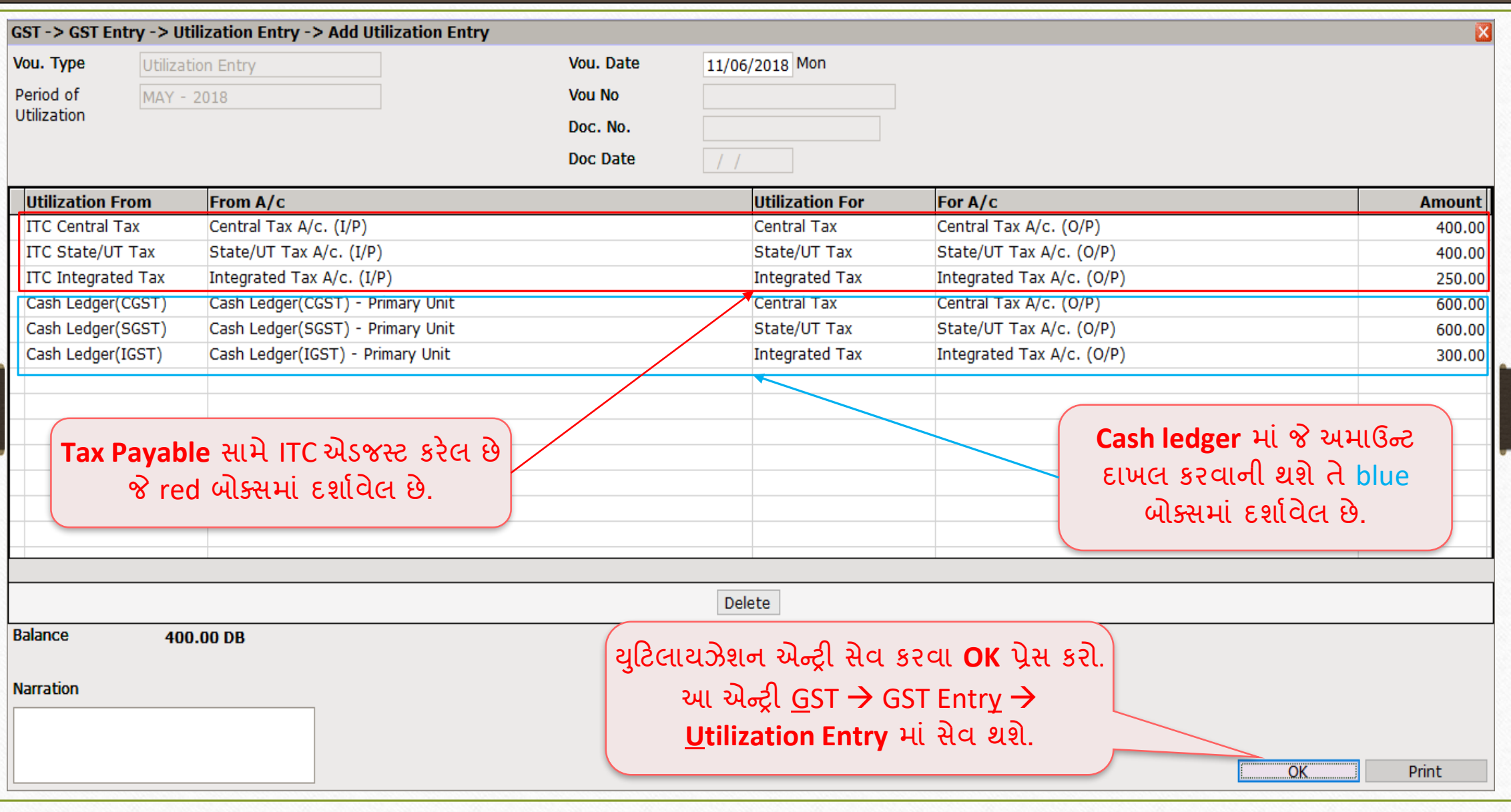

## હવાલા (યુટિલાઇઝેશન એન્ટ્રી) પછી GST સમરી રિપોર્ટ

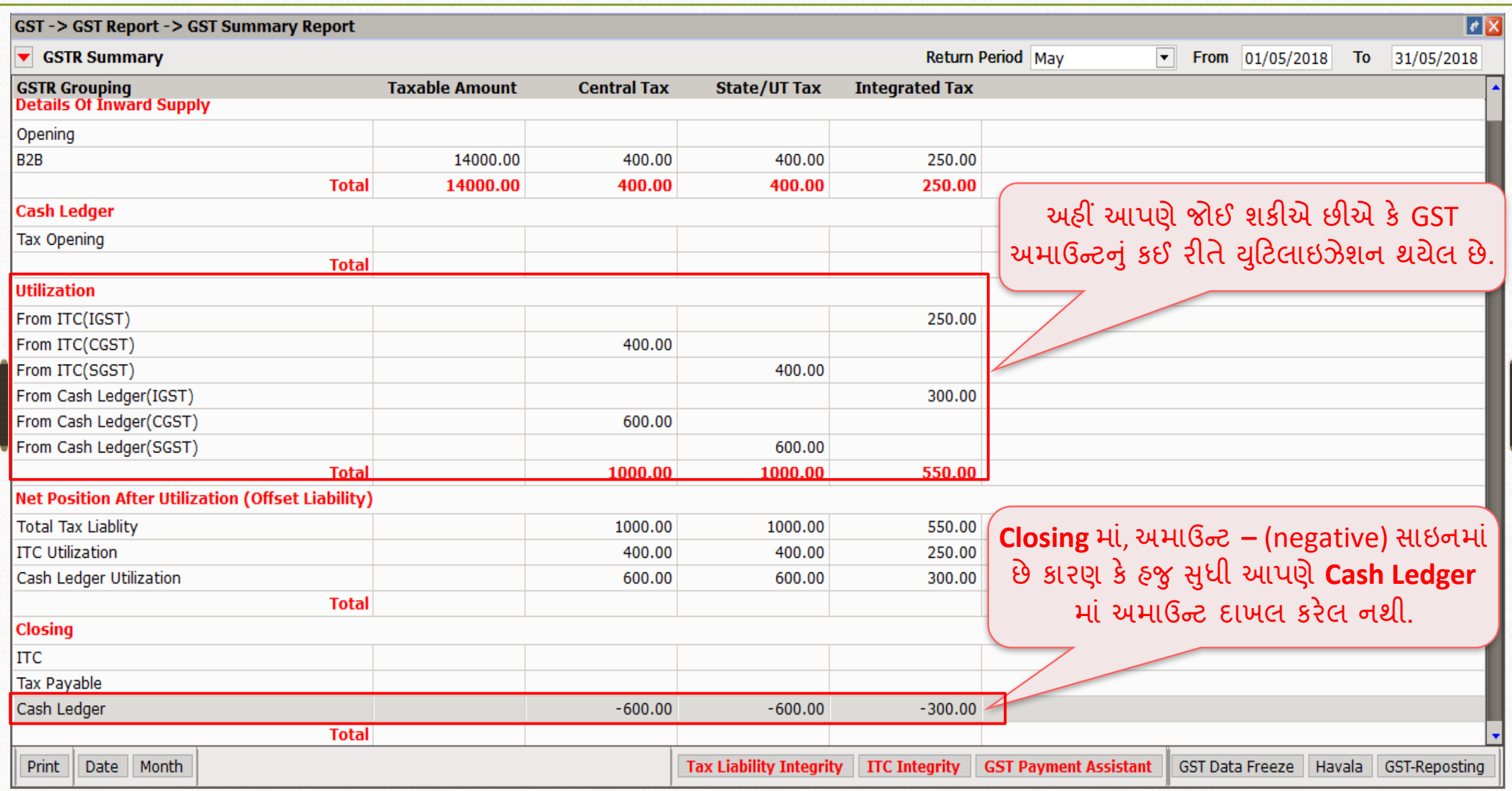

### "Cash Ledger" માં અમાઉન્ટ દાખલ કરવું માં 2016

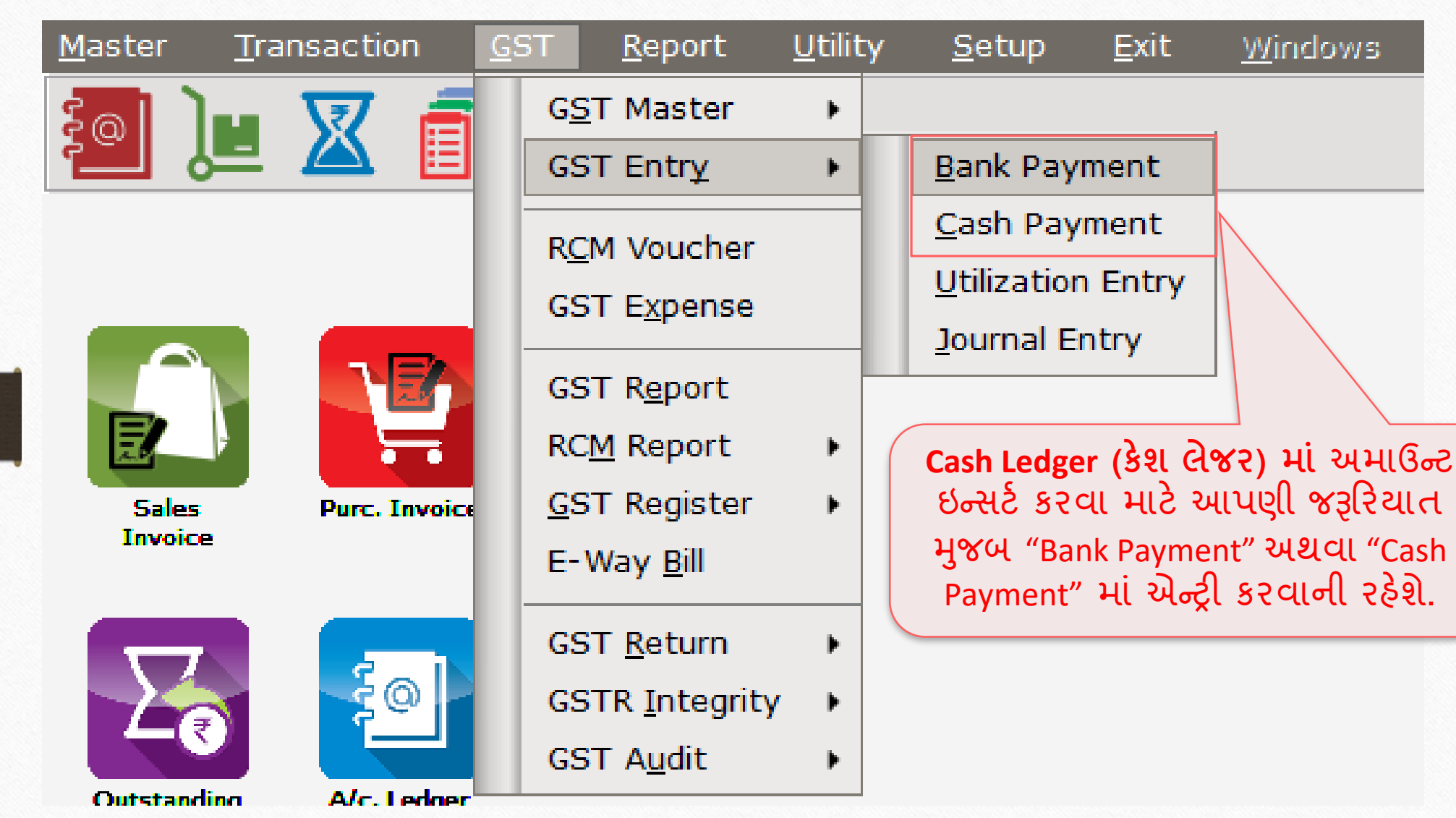

## <u>GST બેંક પેમેન્ટ 17</u>

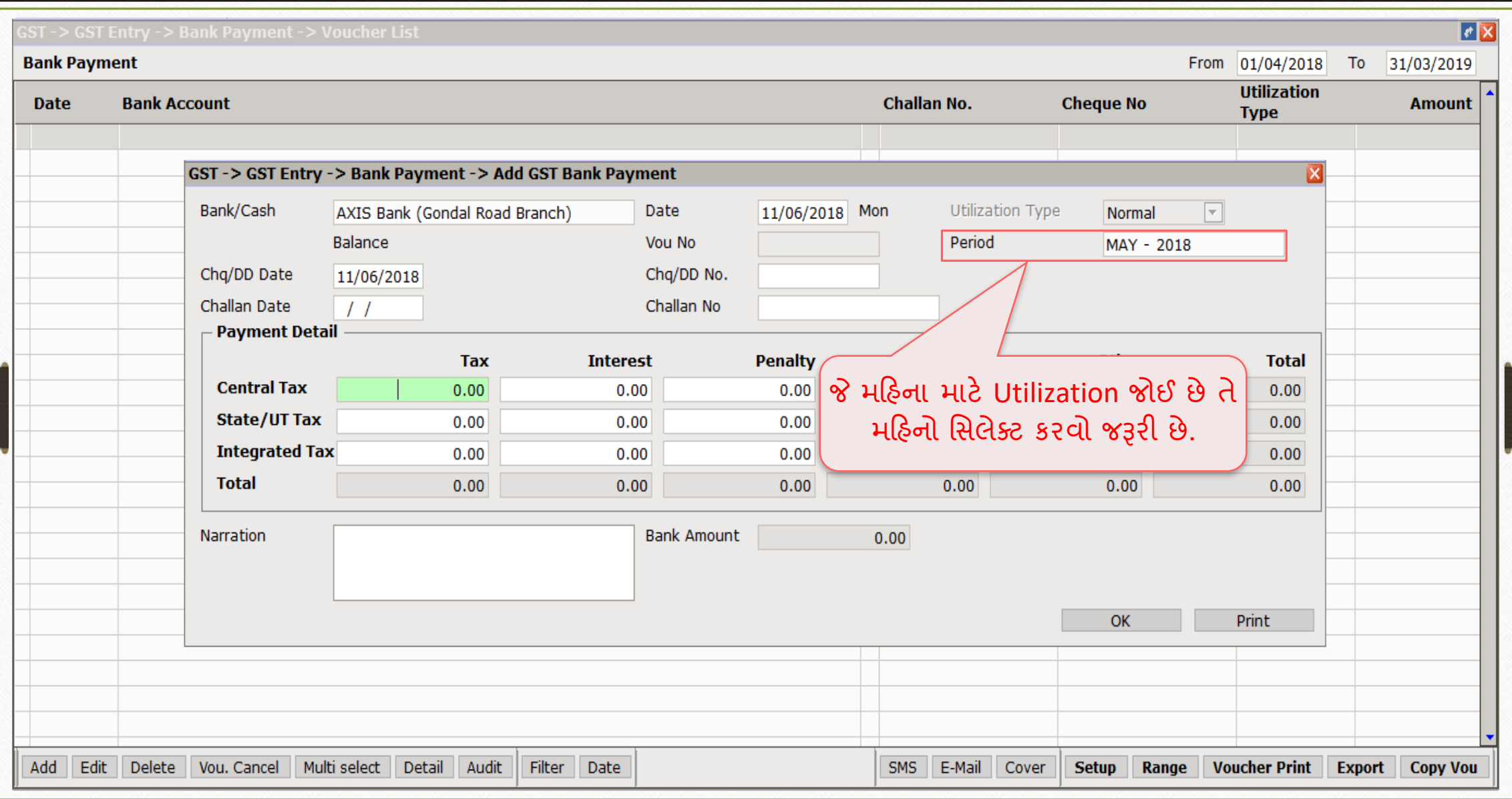

## $\overline{\left| \text{GST }\overset{\sim}{\text{QSS}}}$  પેમેન્ટ $\overline{\left| \text{q}} \right|$

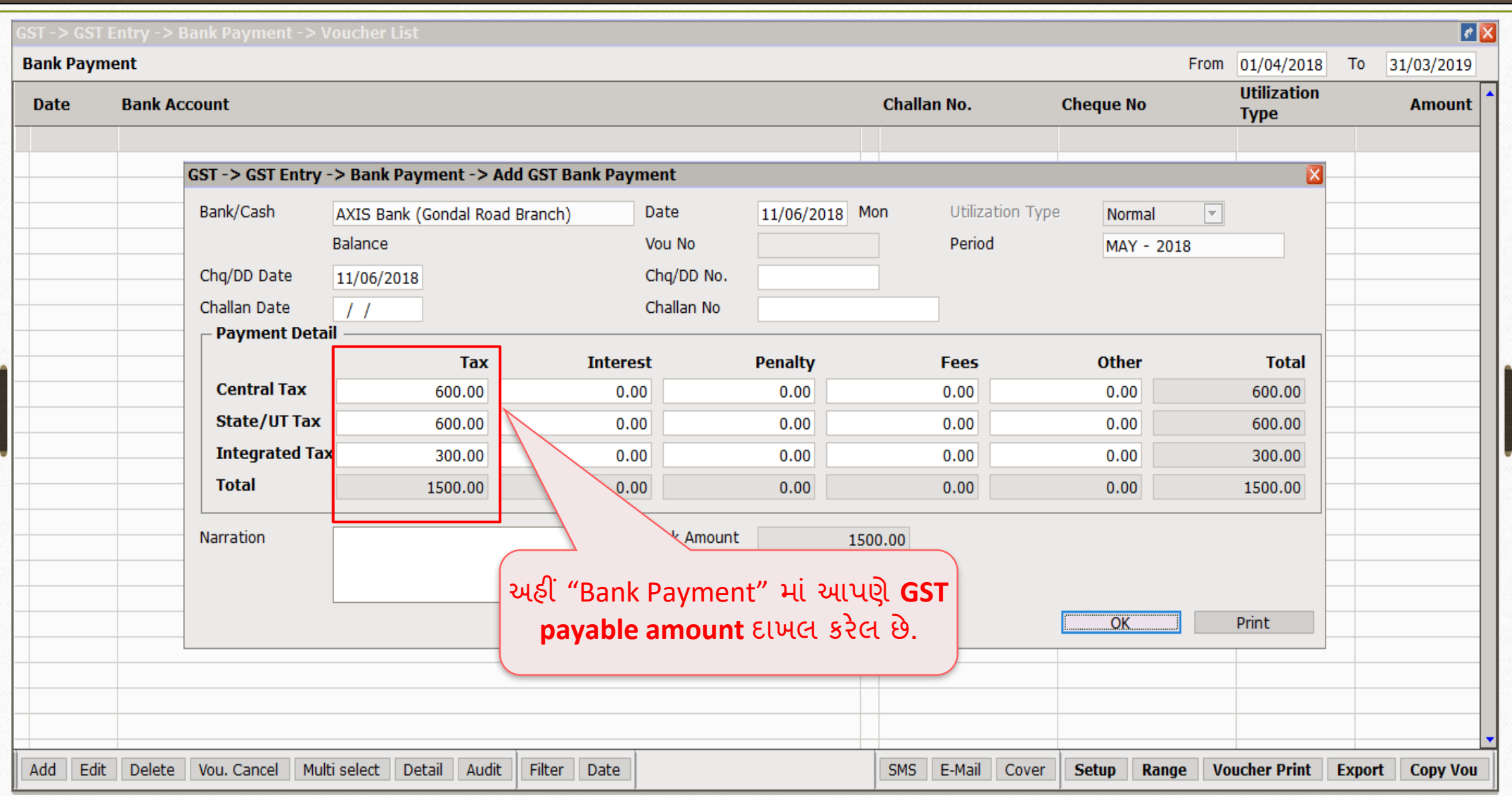

## બેંક પેમેન્ટ બાદ  $GST$ સમરી રિપોર્ટ કર્યું માં 19

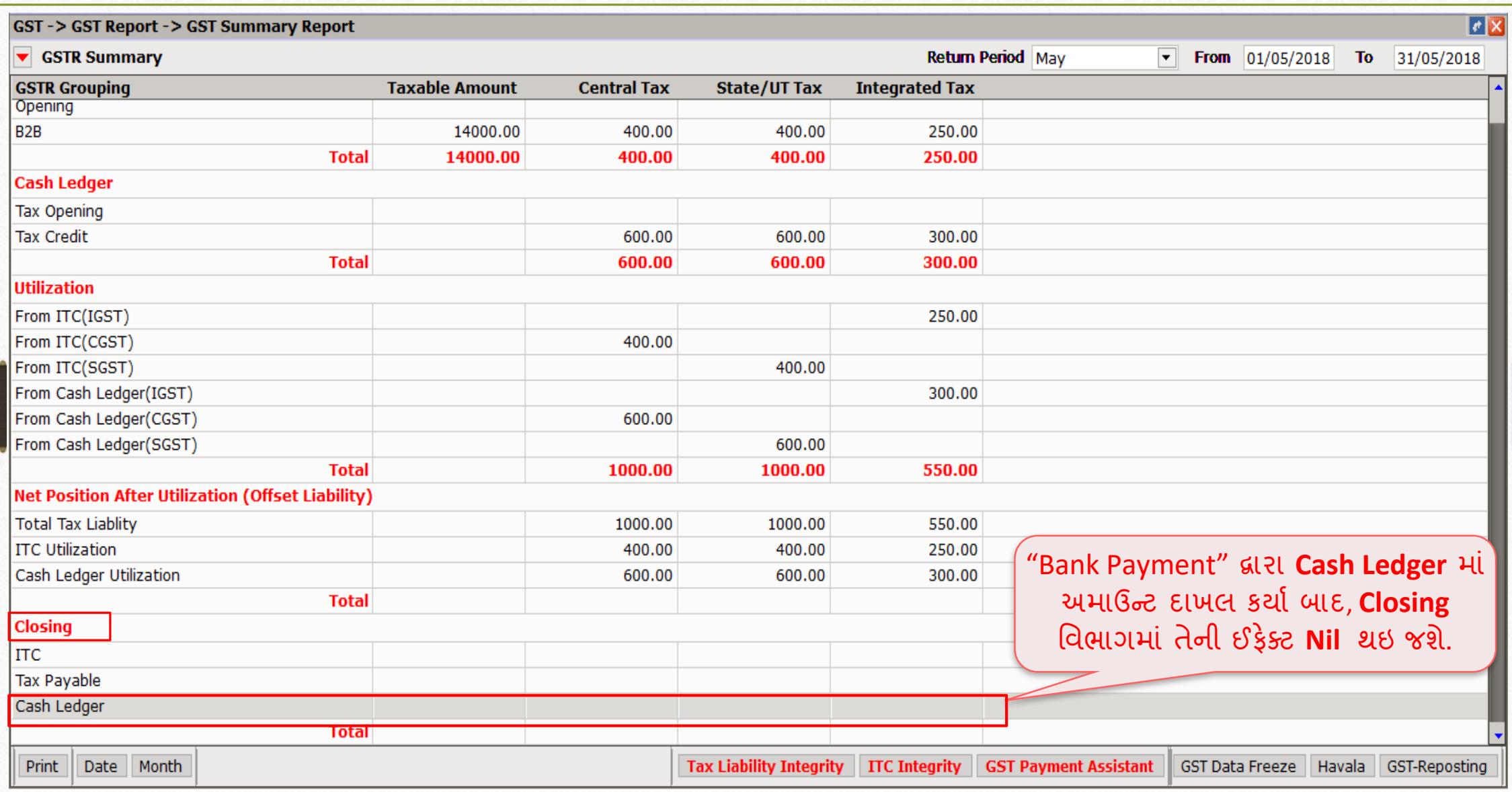

ઉદાહરણ - 2  $\sim$  20

 $\cdot$  ધારી કે, આપણે પહેલેથી જ Bank/Cash Payment માં અમાઉન્ટ દાખલ કરેલી છે:

 $\triangleright$  પહેલેથી જ "Cash Ledger" (કેશ લેજર) માં દાખલ કરેલ અમાઉન્ટ:

 $\rightarrow$  CGST: 600 ₹ + SGST: 600 ₹ → IGST: 300 ₹

 $\cdot$  ઉદાહરણ – 1 મુજબ ટ્રાન્સેકશન:

➢ GST on Outward Supply (Sales Invoice):

 $\rightarrow$  CGST: 550 ₹ + SGST: 550 ₹ → IGST: 550 ₹

➢ GST for Inward Supply (Purchase Invoice):

 $\rightarrow$  CGST: 400 ₹ + SGST: 400 ₹ → IGST: 250 ₹

➢ RCM-URD (Reverse Charge):

→ CGST: 450 ₹ + SGST: 450 ₹

### $GST$  બેંક પેમેન્ટ  $21$

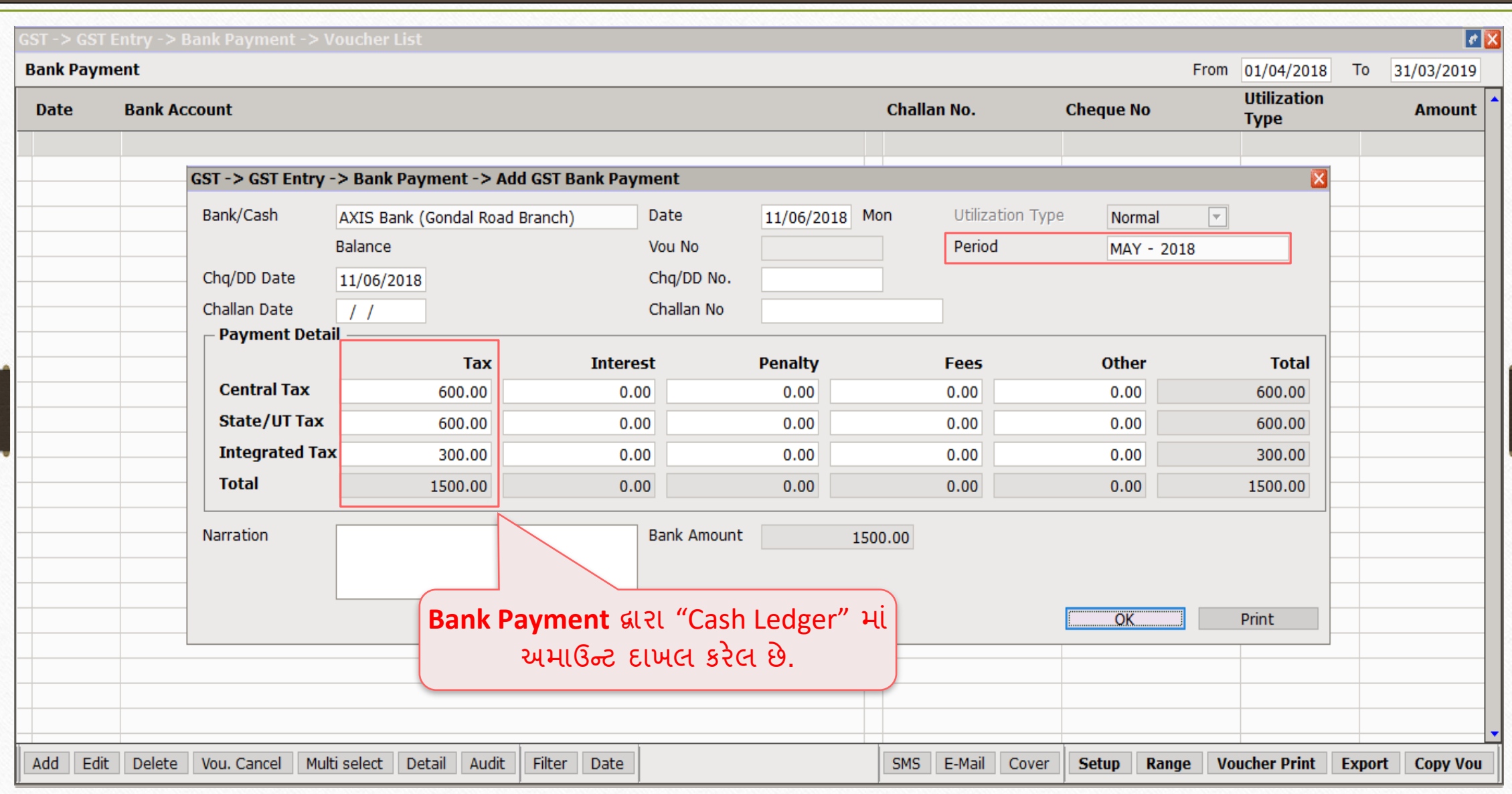

## <u>બેંક પેમેન્ટ બાદ GST સમરી રિપોર્ટ</u> 22

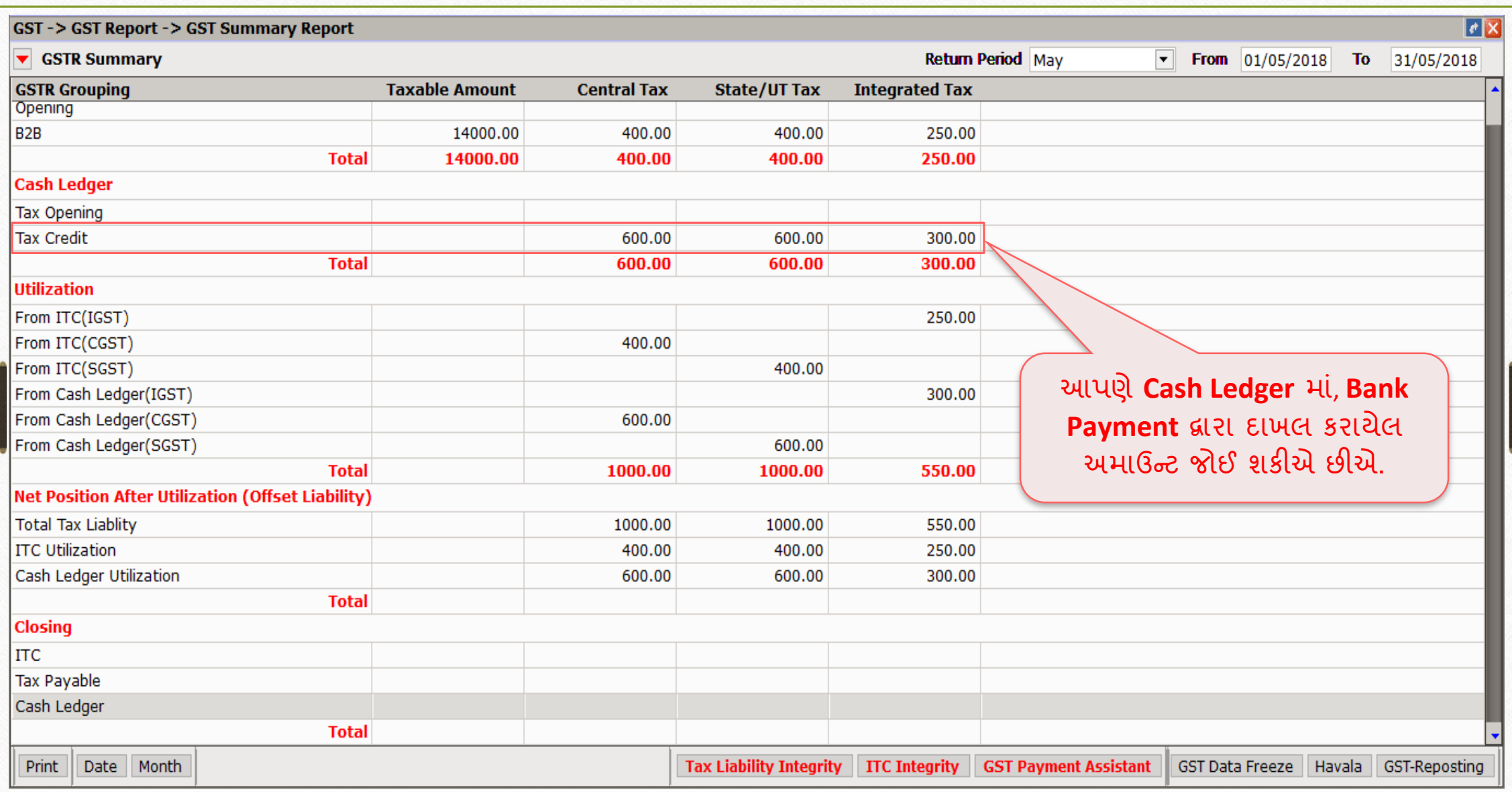

### $\widetilde{\mathsf{u}}$ ક પેમેન્ટ બાદ  $\operatorname{GST}$  પેમેન્ટ અસિસ્ટન્ટ  $\begin{array}{ccc} & - & - \ \end{array}$ 23

#### **GST Payment Assistant**

#### $\overline{\phantom{a}}$  Other than Reverse Charge -**Tax Payable Central Tax State/UT Tax Integrated Tax Available Cash Tax Paid(Cash) Central Tax** 550.00 400.00  $0.00$  $0.00$ 150.00 600.00 **State/UT Tax** 550.00  $0.00$ 600.00  $0.00$ 400.00 150.00 **Integrated Tax** 550.00  $0.00$  $0.00$ 250.00 300.00  $00.00$

#### $\overline{\phantom{a}}$  Reverse Charge

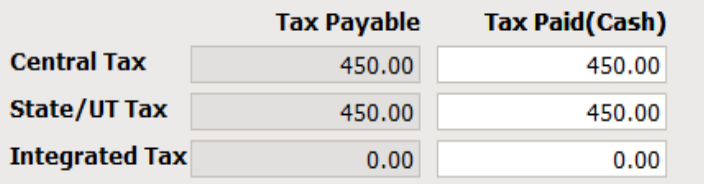

 $\Gamma$  Other

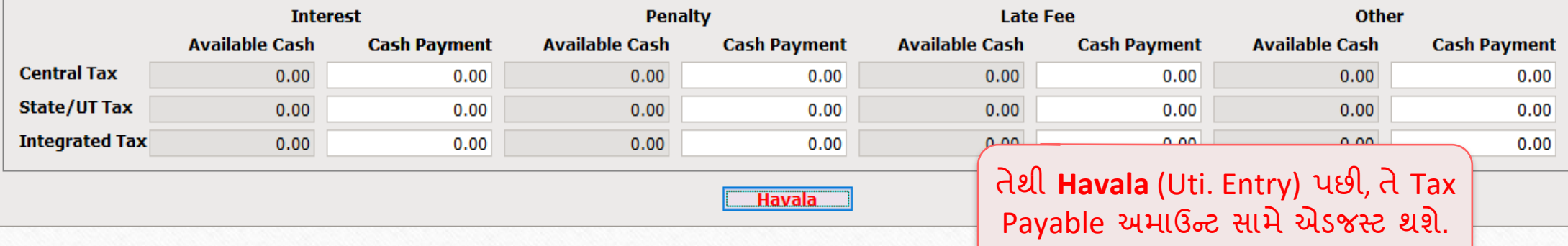

ΙxΙ

અહીં આપણે બેંક પેમેન્ટ (Cash

Ledger) માં દાખલ કરાચેલ **Available Cash** જોઈ શકીએ છીએ.  $GE 1529 - 3$  24

 $\diamondsuit$  ધારો કે, આપણે Late Fees ની અમાઉન્ટ ચુકવવાની છે:

 $\blacktriangleright$  Late Fees ની અમાઉન્ટ:

 $\rightarrow$  CGST: 25 ₹  $\rightarrow$  SGST: 25 ₹  $\rightarrow$  IGST: 50 ₹

 $\cdot$  ઉદાહરણ – 1 મુજબ ટ્રાન્સેકશન:

➢ GST on Outward Supply (Sales Invoice):

**→ CGST: 550 ₹ + SGST: 550 ₹ → IGST: 550 ₹** 

➢ GST for Inward Supply (Purchase Invoice):

**→ CGST: 400 ₹ + SGST: 400 ₹ → IGST: 250 ₹** 

➢ RCM-URD (Reverse Charge):

 $\rightarrow$  CGST: 450 ₹ + SGST: 450 ₹

### $GST$  પેમેન્ટ અસિસ્ટન્ટ  $25$

#### **GST Payment Assistant**

- Other than Reverse Charge

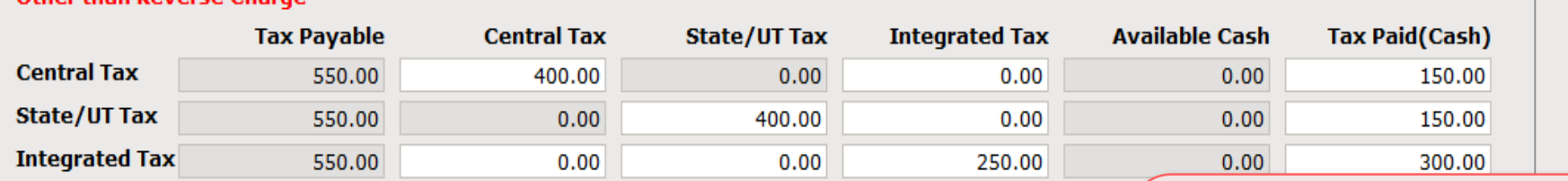

#### $\overline{\phantom{a}}$  Reverse Charge

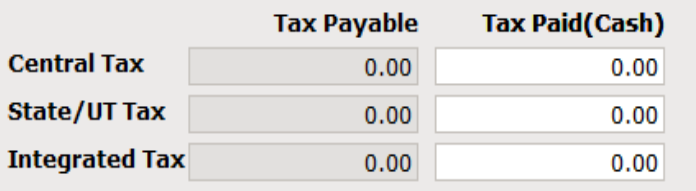

જો આપણે Late Fees વગેરે જેવી બીજી અમાઉન્ટ ચૂકવવાની હોય, તો અહીં અમાઉન્ટ દાખલ કરવાનું રહેશે.  $C$ GST માટે 25 ₹, SGST માટે 25₹ અને IGST માટે 50 ₹ દાખલ કરેલ છે.

 $\Gamma$  Other

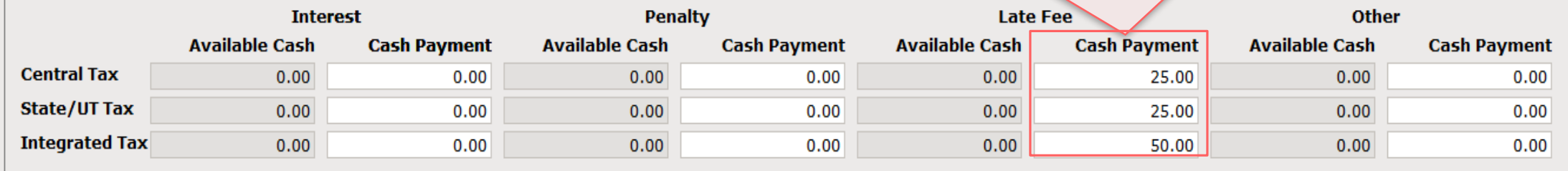

**Havala** 

 $\mathsf{\overline{x}}$ 

## હિ લ (યટુટલ ઇઝેશન એન્રી)

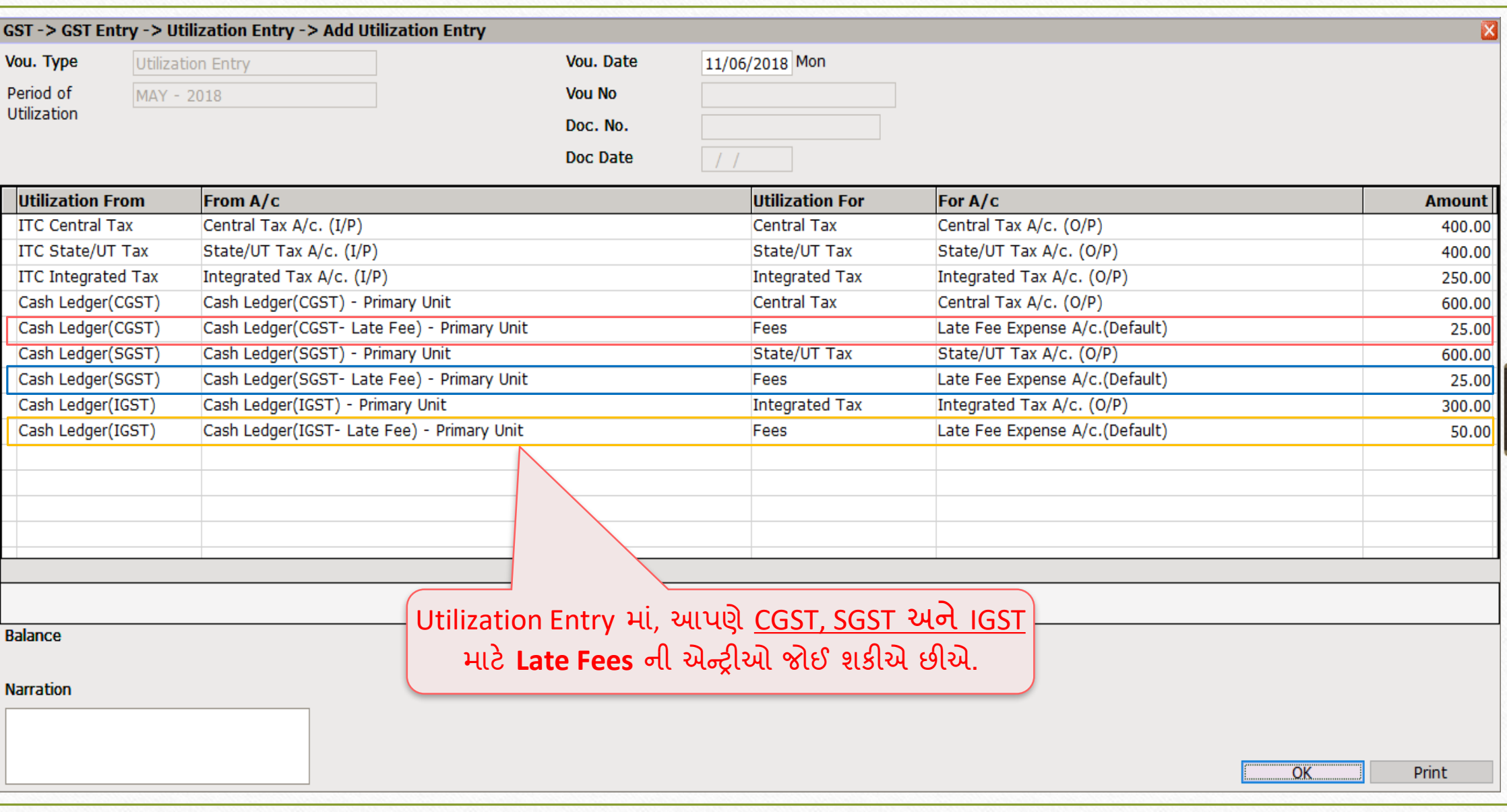

### Late Fees ની અમાઉન્ટ દાખલ કરવી 27

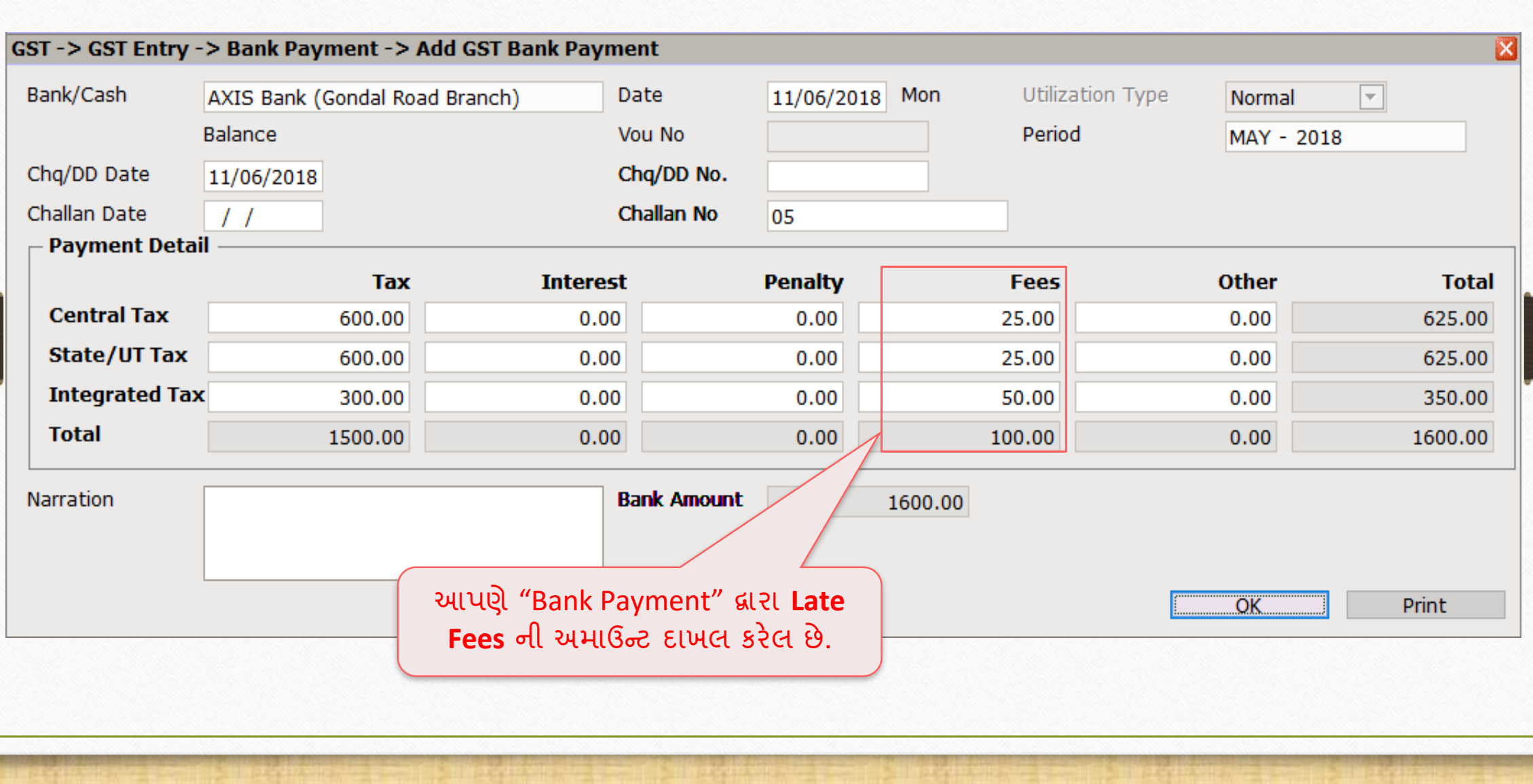

## $\frac{1}{2}$  Late Fees ની અમાઉન્ટ દાખલ કર્યા બાદ GST સમરી રિપોર્ટ 28

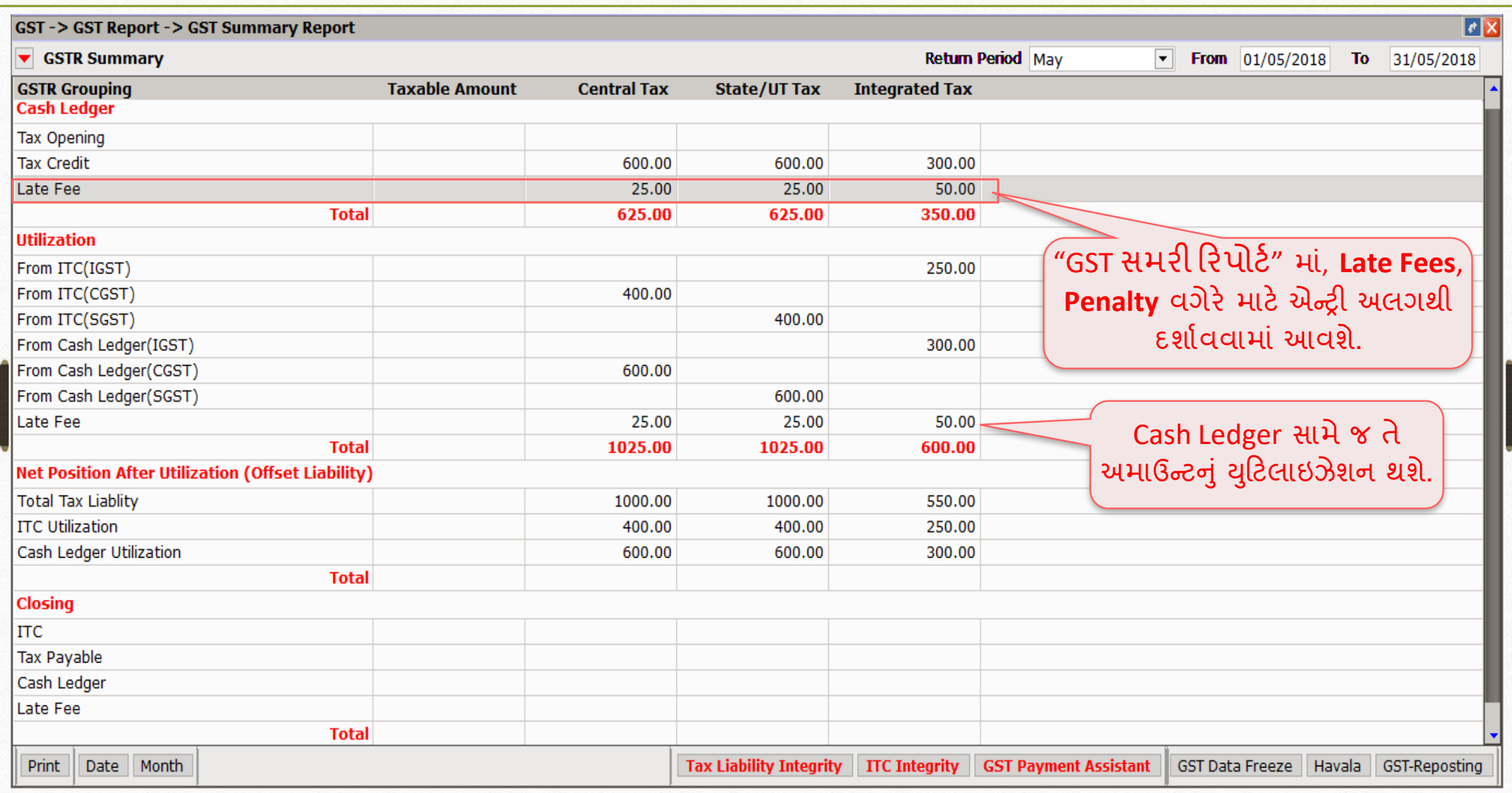

 $G$ દાહરણ - 4 29

 $\cdot$  ધારી કે, આપણી પાસે અગાઉ ના Utilization અનુસાર ITC Opening છે:

**ITC Opening:** 

 $\rightarrow$  CGST: 240 ₹  $\rightarrow$  SGST: 240 ₹  $\rightarrow$  IGST: 540 ₹

- ❖ આપણે કરેલ Purchase, Sales અને GST Expense (RCM) ની એન્રીઓ મજુ બ કુલ GST/IGST/URD:
	- ➢ GST on Outward Supply (Sales Invoice):
		- $\rightarrow$  CGST: 915 ₹ + SGST: 915 ₹ → IGST: 550 ₹
	- $\triangleright$  GST for Inward Supply (Purchase Invoice):
		- $\rightarrow$  CGST: 400 ₹ + SGST: 400 ₹ → IGST: 350 ₹
	- ➢ RCM-URD (Reverse Charge):

→ CGST: 450 ₹ + SGST: 450 ₹

# $GST$  સમરી રિપોર્ટ – ITC Opening  $\begin{array}{|c|c|c|c|c|}\hline \hline \end{array}$

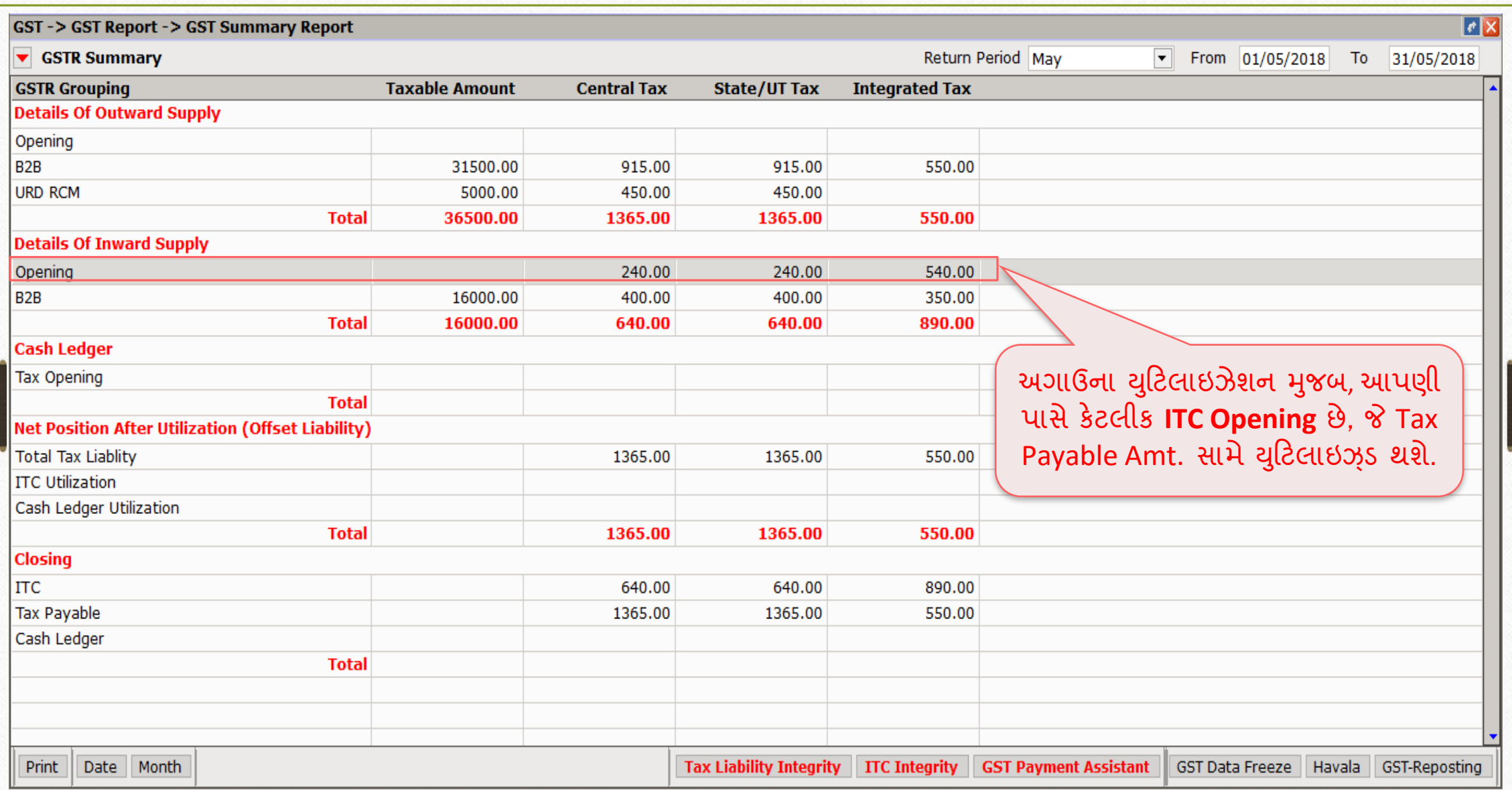

### $GST$  પેમેન્ટ અસિસ્ટન્ટ  $31$

#### **GST Payment Assistant**

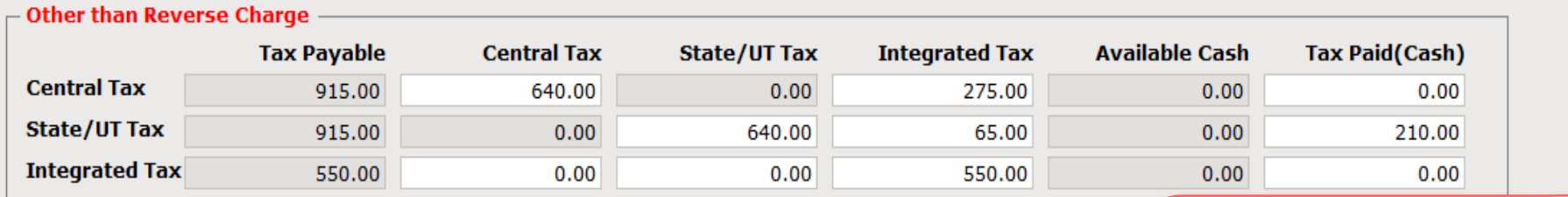

#### $\overline{\phantom{a}}$  Reverse Charge

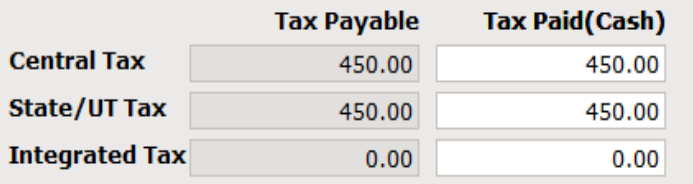

ITC Opening, Tax Payable Amt. સામે યુટિલાઇઝ્ડ થશે અને એડજસ્ટ થશે.

જો Utilization બાદ પણ ITC રહે છે તો, RCM amt. સામે તે એડજસ્ટ થશે નહીં.

#### $\Gamma$  Other

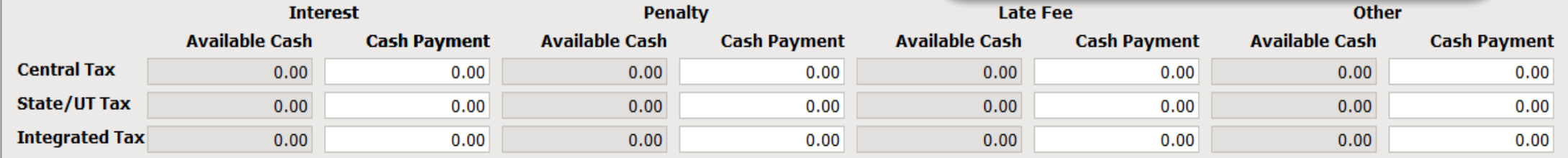

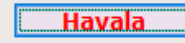

 $\mathsf{\overline{x}}$ 

## હિલાલા (યુટિલાઇઝેશન એન્ટ્રી) પછી GST સમરી રિપોર્ટ 32

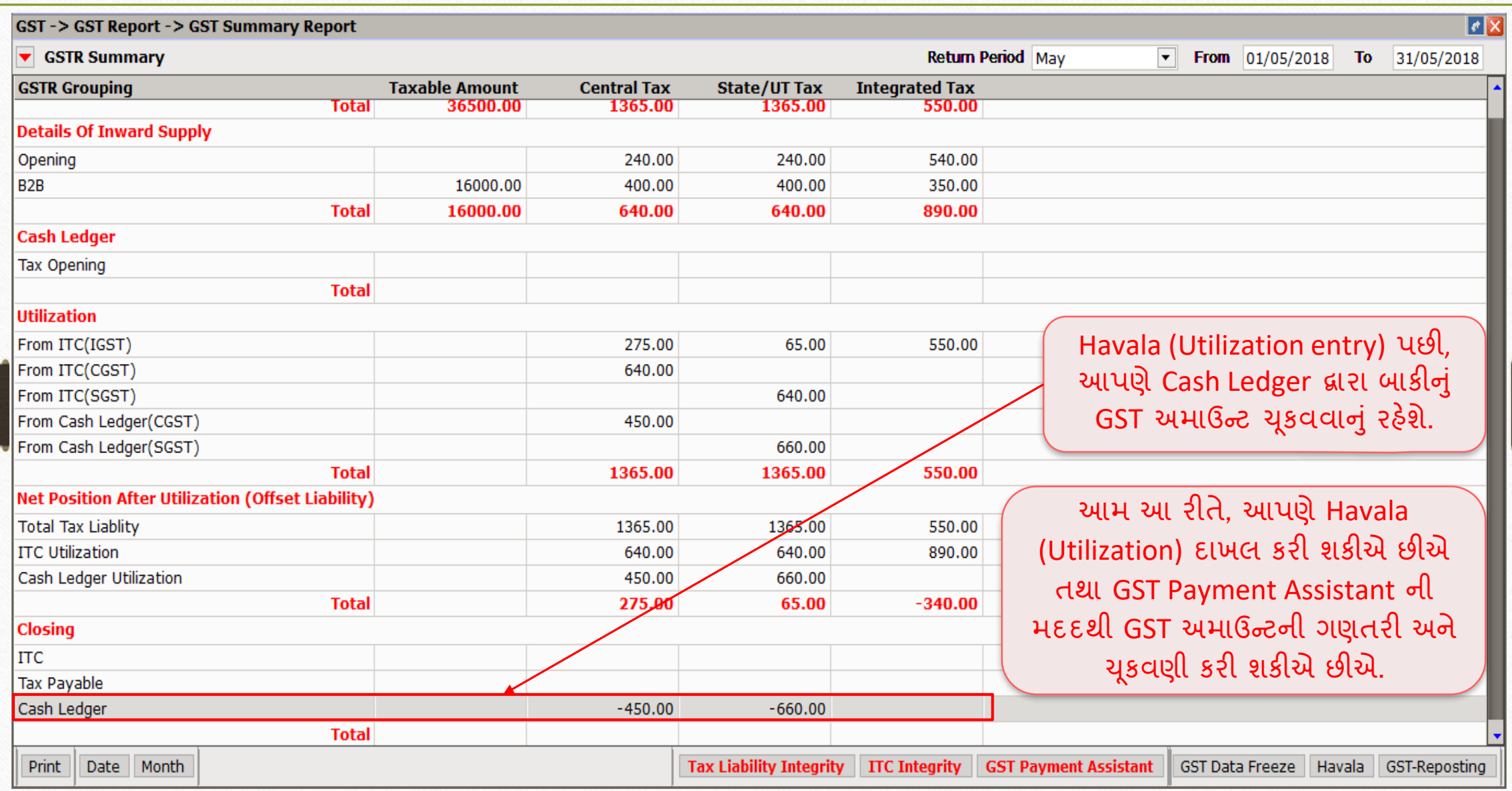

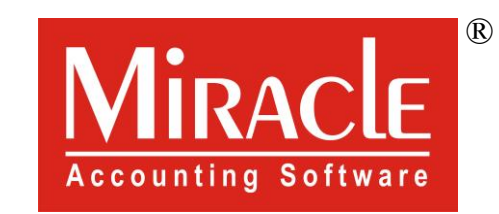

thank you!

**Only for internal use of Miracle Accounting Software.** Prepared By RKIT Software Pvt Ltd-Rajkot